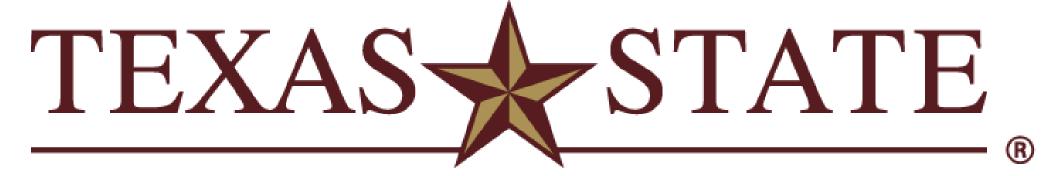

**INGRAM SCHOOL OF** ENGINEERING

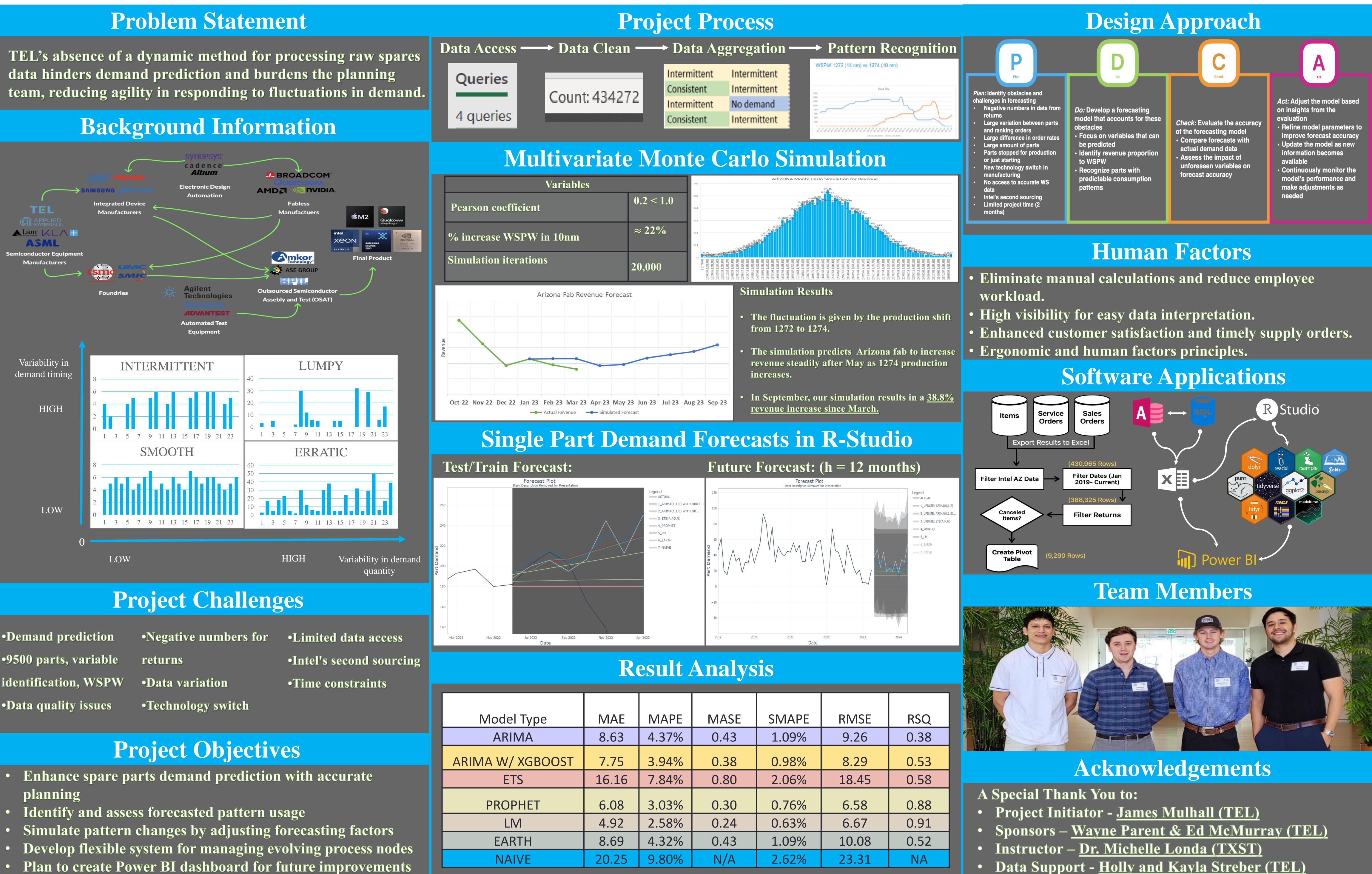

- Demand prediction •9500 parts, variable •Data quality issues

# **I2.02 - TEL Forecasting Tool**

## Dylan Moya, Oleksandr Liebiediev, Keenin Potter, Sebastian Sanchez

Ingram School of Engineering, Texas State University

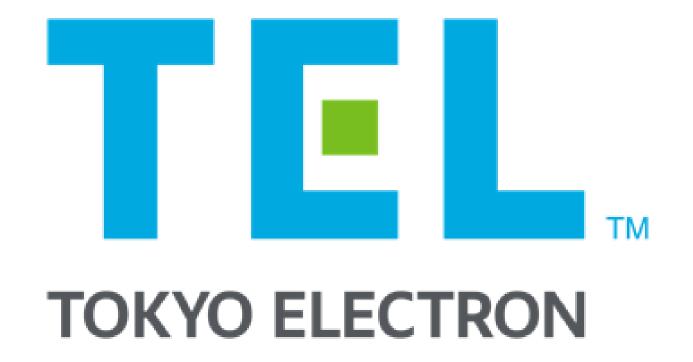

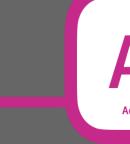